# Looking Good In Print

Sixth Edition

*Roger C. Parker*

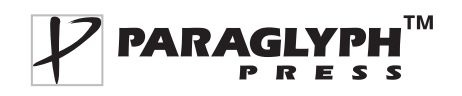

# Как сделать красиво на бумаге

Второе издание на русском языке

*Роджер Паркер*

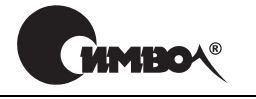

 $Ca$ н $k$ т-Пете $p$ бург — Москва 2008

## Серия «Библиотека дизайнера» Роджер Паркер

## Как сделать красиво на бумаге, 2e издание

Перевод В. Овчинникова и В. Тимохина

Главный редактор *А. Галунов* Зав. редакцией *Н. Макарова* Научный редактор *Ю. Кравец* Выпускающий редактор *В. Овчинников* Корректор *О. Макарова* Верстка *Д. Орлова*

*Парке Р.*

Как сделать красиво на бумаге, 2е издание. – Пер. с англ. – СПб: Символ Плюс, 2007. – 384 с., ил.

ISBN-10: 5-93286-098-7 ISBN-13: 978-5-93286-098-4

Это руководство, выдержавшее в США шесть изданий, представляет собою не зависимый от программного обеспечения и аппаратной платформы курс поли графического дизайна, не оставляющий без внимания и некоторые вопросы, связанные с документами для Всемирной паутины.

Автор, один из опытнейших дизайнеров, поделится с вами своими секретами, научит, как завладеть вниманием читателя, включив в действие весь арсенал изобразительных средств современного компьютера. Вы узнаете, как созда вать документы, будь это рекламный буклет, объявление в газете или журна ле, отчет о работе или резюме для потенциального работодателя.

#### **ISBN-10: 5-93286-098-7** ISBN-13: 978-5-93286-098-4 **ISBN 1-933097-06-Х (англ)**

© Издательство Символ-Плюс, 2007

Authorized translation of the English edition © 2006 Paraglyph Press, Inc. This trans lation is published and sold by permission of Paraglyph Press, Inc., the owner of all rights to publish and sell the same.

Все права на данное издание защищены Законодательством РФ, включая право на полное или час тичное воспроизведение в любой форме. Все товарные знаки или зарегистрированные товарные зна ки, упоминаемые в настоящем издании, являются собственностью соответствующих фирм.

Издательство «Символ-Плюс». 199034, Санкт-Петербург, 16 линия, 7, тел. (812) 324-5353, edit@symbol.ru. Лицензия ЛП N 000054 от 25.12.98. Налоговая льгота – общероссийский классификатор продукции ОК 00593, том 2; 953000 – книги и брошюры. Подписано в печать 12.12.2007. Формат  $70x100<sup>1</sup>/16$ . Печать офсетная. Объем 24 печ. л. Тираж 3000 экз. Заказ N Отпечатано с готовых диапозитивов в ГУП «Типография «Наука» 199034, Санкт-Петербург, 9 линия, 12.

## БЛАГОДАРНОСТИ

На обложке напечатано только имя автора, но над соз данием этой книги трудился целый коллектив.

Спасибо Кейту Уэйскампу и его коллегам из Paraglyph Press, благодаря которым появилось шестое издание «Looking Good In Print». За ними – по порядку, но не по значению – следуют моя жена Бетси и сыновья Крис, Зак и Райан, которые любят меня и помогают мне.

*– Роджер Паркер (Roger C. Parker)*

## ОБ АВТОРЕ

Роджер Паркер (Roger C. Parker) президент New En trepreneur и Guerrilla Marketing Design. Он занимается консультированием и обучением в сфере дизайна и по могает компаниям любых размеров превратить сочета ние маркетинга и дизайна в одну мощную движущую силу.

Своими книгами, семинарами и консультациями (в том числе и по Интернету) Роджер уже помог более чем миллиону пользователей улучшить внешний вид и эффективность создаваемых ими документов, как печатных так и электронных.

Роджера можно найти по следующим адресам:

– Roger C. Parker PO Box 697 Dover, NH 03821-0697 *RCPCOM@aol.com*

*www.newentrepreneur.com www.guerrillamarketingdesign.com www.onepagenewsletters.com*

## ВСТУПИТЕЛЬНОЕ СЛОВО

Итак, перед вами последнее издание «Looking Good In Print». Уже больше десяти лет эта книга помогает сво им читателям выжать максимум из их рекламы, букле тов, информационных бюллетеней и учебных пособий.  $H$ , что еще важнее, уже больше пятнадцати лет помогает им брать новые высоты в карьере и в профессии.

Революция в области настольных издательских сис тем, в первых рядах которой шла эта книга, уничтожи ла барьеры между авторами книг и дизайнерами. В наше время средств одного только текста недостаточно, чтобы донести до аудитории свой «месседж». Чтобы достичь своей цели в современных рыночных услови ях, мало расставить правильные слова в нужном по рядке, надо их еще и *оформить* – подобрать соответ ствующую гарнитуру и красиво расположить текст и остальные элементы макета на странице. Тем, кто редактировал тексты информационных бюллетеней, пришлось забраться в шкуру графических дизайнеров и наборщиков (то же самое пришлось сделать бизнес менам, менеджерам и консультантам). Каждый, кто за нимался дизайном документов, встал перед необходи мостью поближе познакомиться с Интернетом и Все мирной паутиной, чтобы создавать электронные доку менты, красиво выглядящие на экране монитора.

Более пятнадцати лет назад первое издание «Looking Good In Print» помогло недизайнерам, искавшим про стой способ овладения основами графического дизай на, получить необходимую им информацию. У шестого есть и другая задача: оно выступает в качестве обзор ного руководства для тех, кто уже знаком с основами, но хочет *освежить и улучшить дизайнерские навы*

 $\kappa u$ . Оно же даст дизайнерам начальные знания о том, как распространять свои работы через Интернет.

Интересно посмотреть, чем первое издание отличается от того, которое вы держите в руках. Мне приятно констатировать, что по-прежнему подчеркивается роль основной идеи и внимания к деталям. Однако в том, что касается собственно издательского дела, шестое издание ушло от первого на целую вечность. К примеру, главы, посвященные фотографии и дизайну электронных документов, отражают развитие техники за последние десять лет. Кто пятнадцать лет назад отважился бы предсказать, что Adobe Photoshop окажет на дизайн такое мощное воздействие?

Кроме того, в книгу добавлены новые иллюстрации, призванные показать новые важные технологии дизайна, раздел о дизайне больших документов, описаны новые ловушки, подстерегающие дизайнеров, и очень много советов о том, как ответить на вызовы времени и как реализовать открывающиеся возможности.

Писатели пишут для того, чтобы улучшить окружающую действительность. Если говорить об этой книге, то чуть ли не приятнее всего (кроме того, что у меня появилась масса новых друзей - моих читателей, написавших мне) было именно это чувство - что она сделала мир немного лучше. Впервые я осознал это на конференции Seybold Publishing в Нью-Йорке, где встретился с арт-директором одной из ведущих кабельных сетей страны. Представившись, я рассказал, в каком я восторге от стиля его компании, на что он ответил: «Спасибо, а мне ведь, и правда, есть за что вас благодарить. Я прочитал "Looking Good in Print" накануне своего первого собеседования в этой компании и благодаря этому получил работу!»

## ОГЛАВЛЕНИЕ

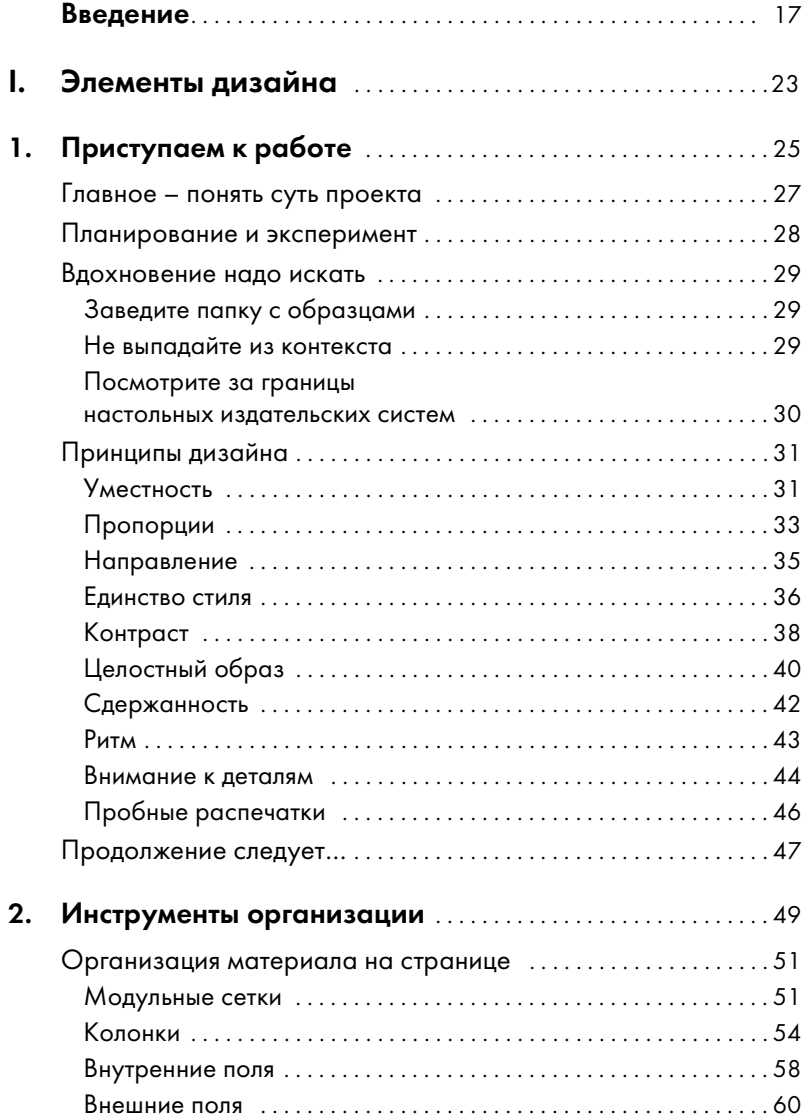

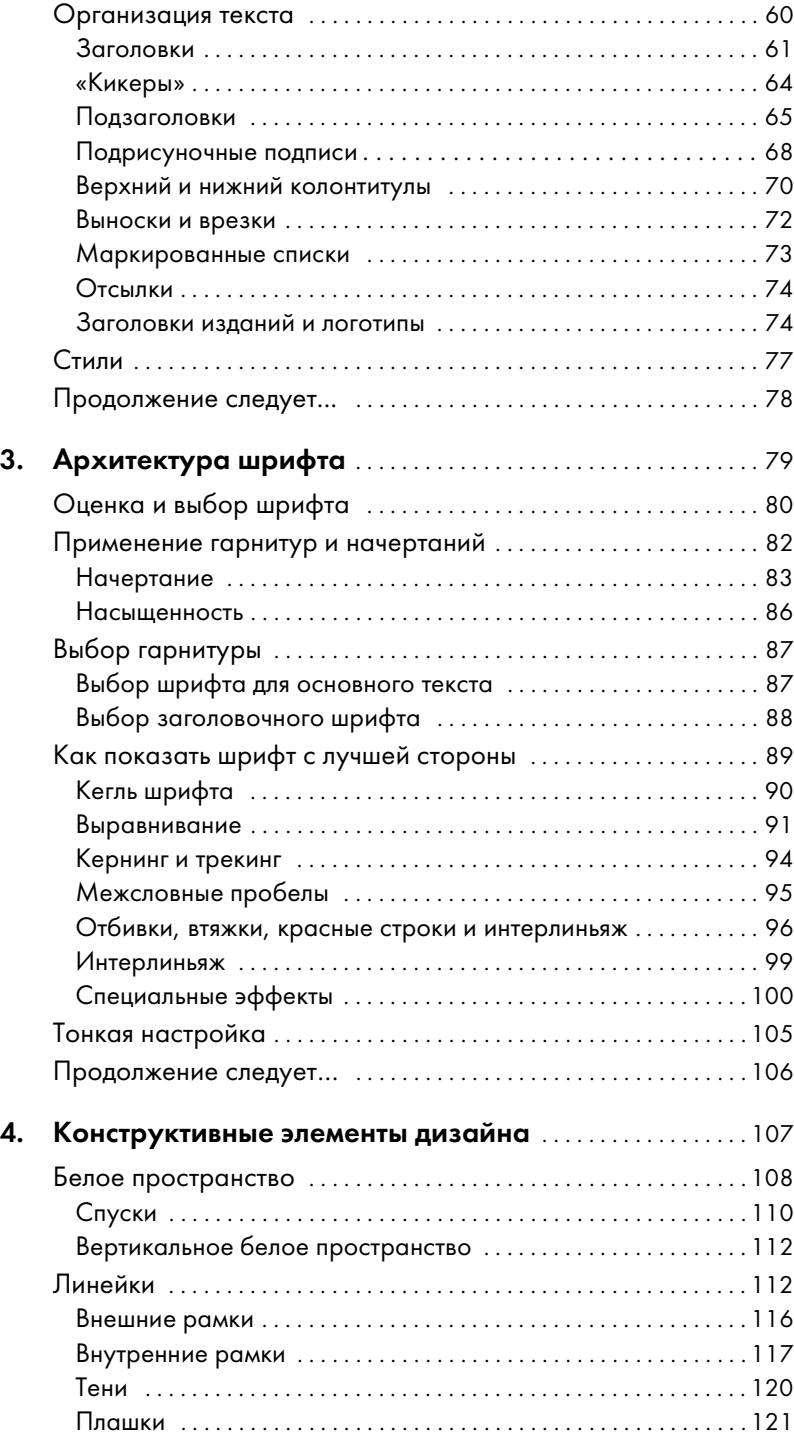

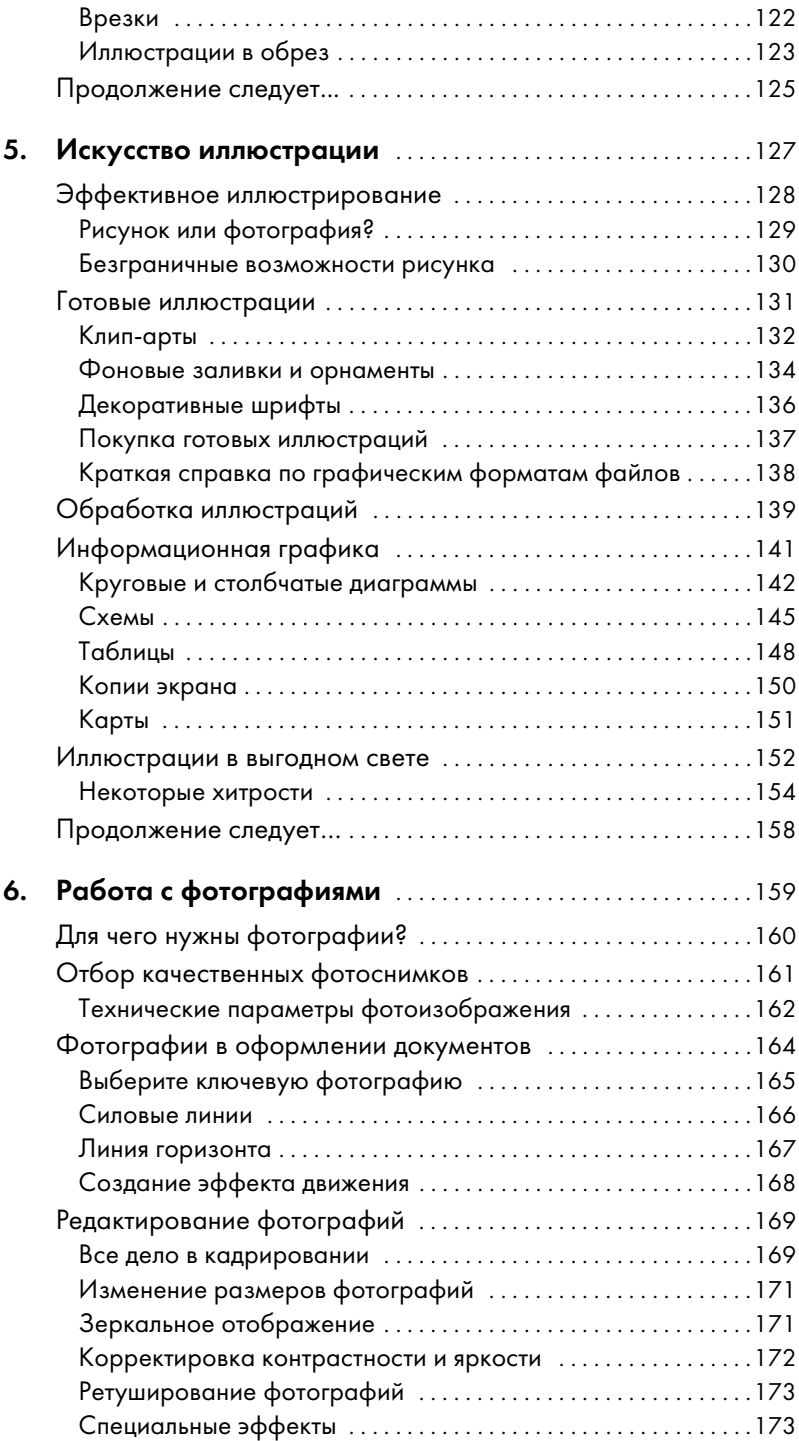

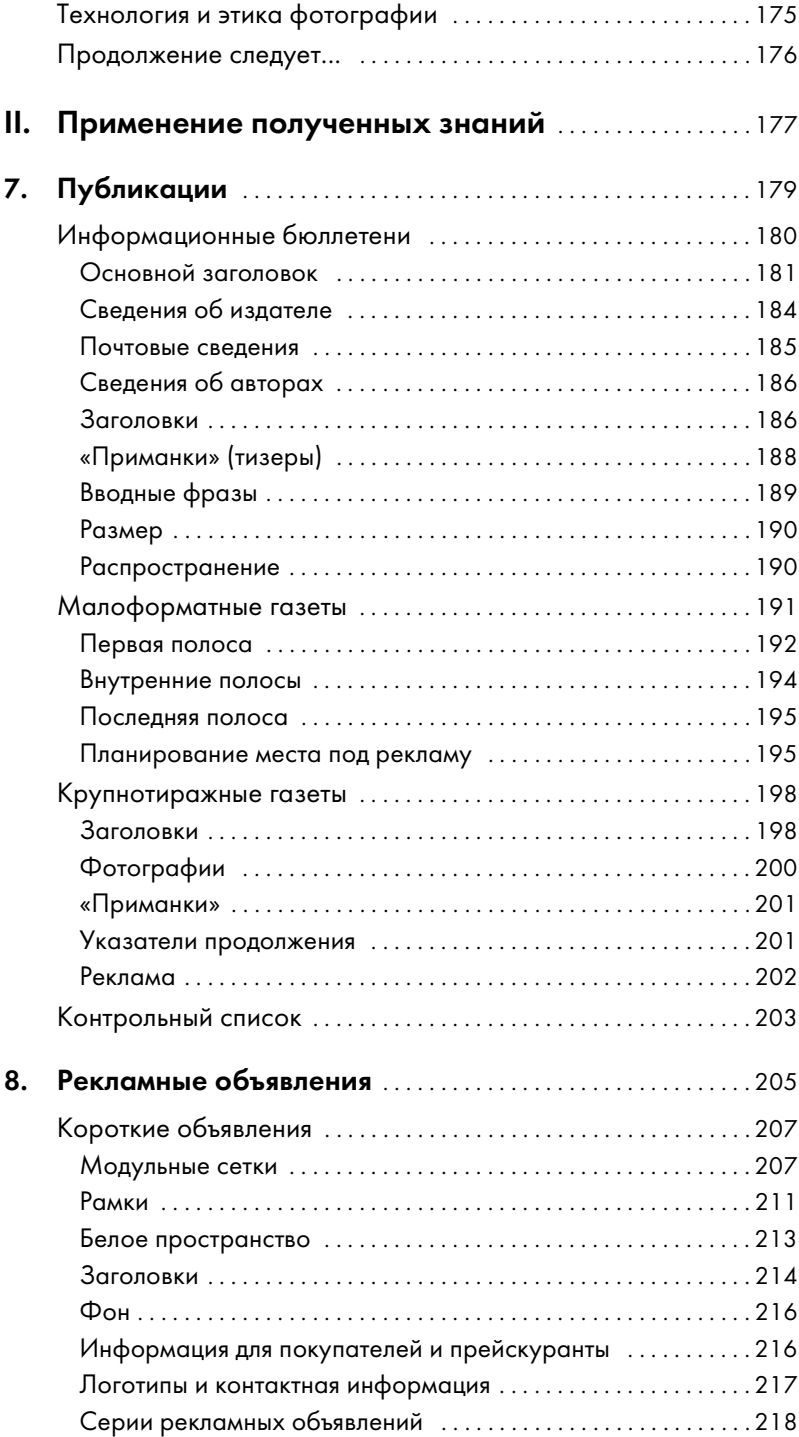

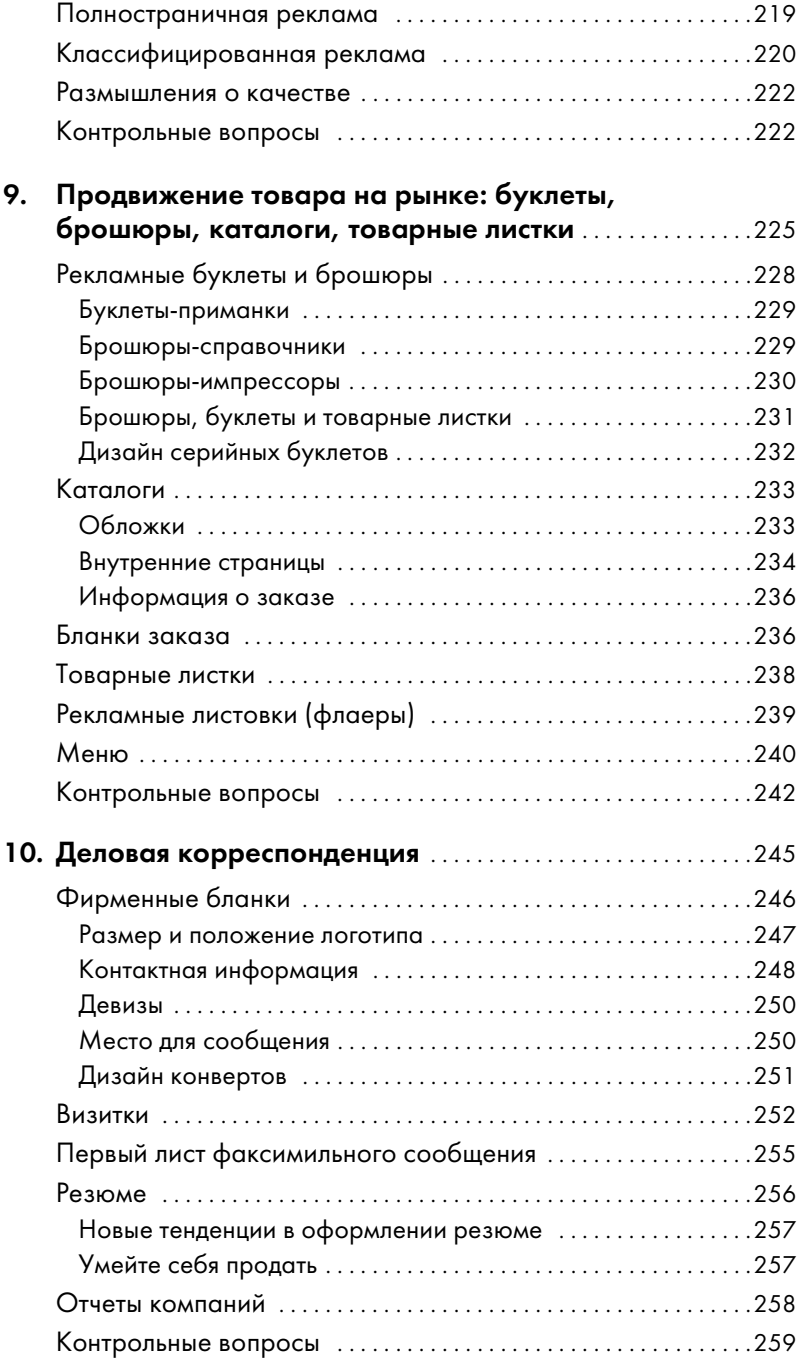

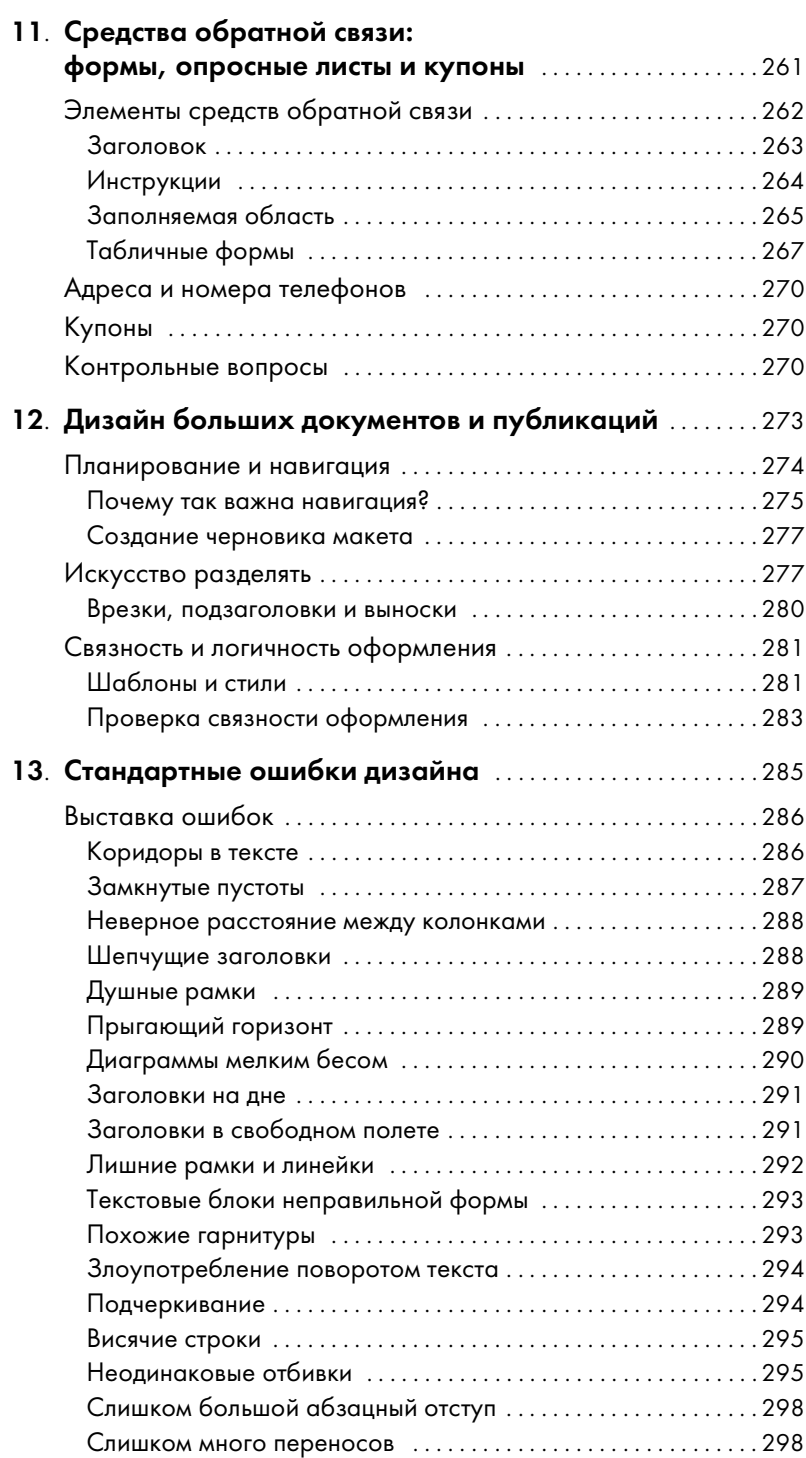

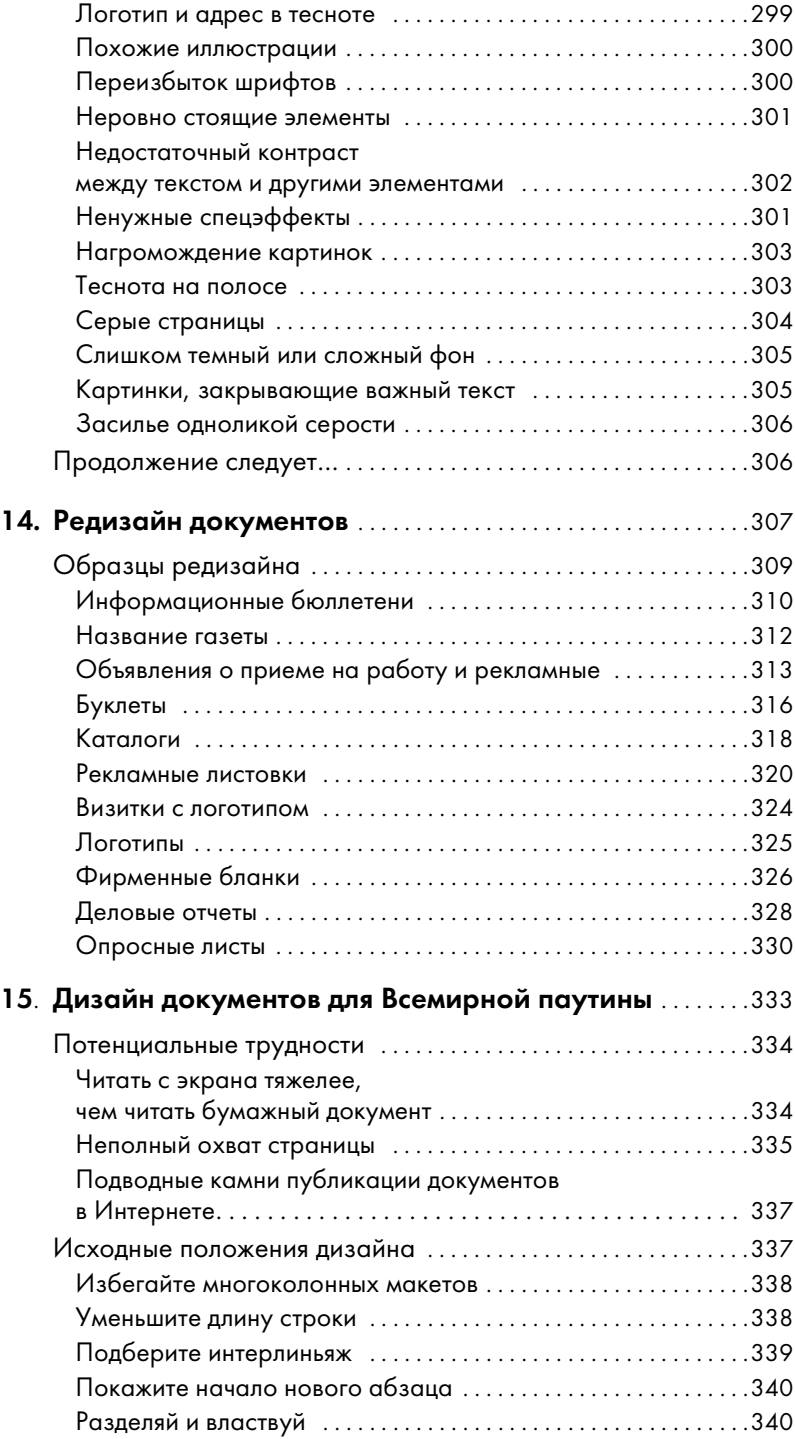

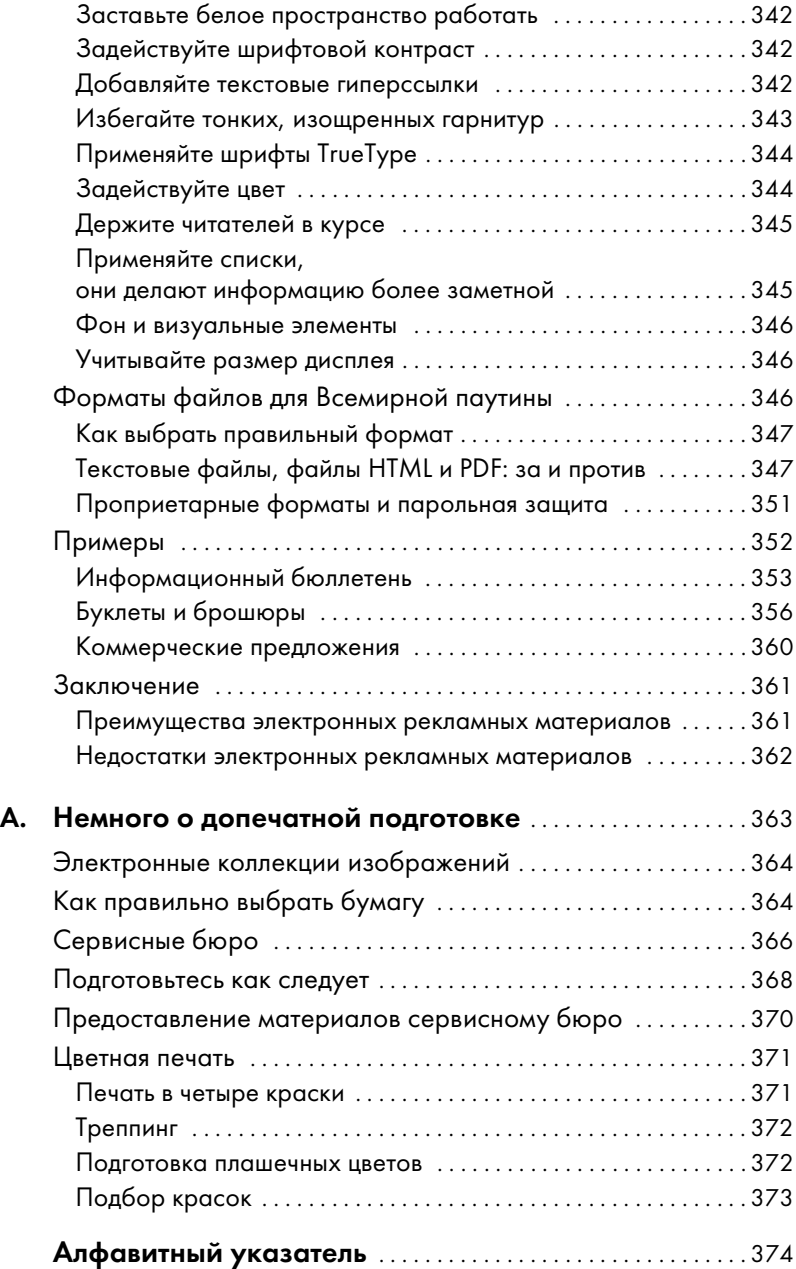

## **ВВЕДЕНИЕ**

<span id="page-15-0"></span>Каждый может купить все, что необходимо дизайнеру для работы, — персональный компьютер и программное обеспечение для верстки. Нет необходимости нанимать кого-то, чтобы изготовить визитную карточку, рекламный модуль, информационный бюллетень, полноцветный буклет, документ большого объема, предназначенный для печати, или электронный документ (скажем, файл PDF). Все это можно сделать самостоятельно на собственном рабочем столе, затратив лишь небольшую толику того времени, которое требовалось для этого раньше. Фантастика?

Это как посмотреть. Нет слов, удобно, что дизайн «сделай сам» возможен, но необходимое для этого мастерство приобрести намного сложнее, чем оборудование. Программы верстки не больше помогут вам волшебным образом превратиться в дизайнера, чем хлыст и стул – в укротителя львов. Это всего лишь инструмент ремесленника, а не само ремесло. Если вы не можете дополнить инструмент способностями к дизайну, то вы не сэкономите, взяв на себя работу дизайнера, - ну что за радость избегать «профессиональных» гонораров, если профессиональным не получается результат?

«Как сделать красиво на бумаге», отмечающая шестым изданием свое пятнадцатилетие в печатном деле, представляет собой подробное руководство по дизайну для компьютерных пользователей, а особенно для тех, у кого мало или совсем нет дизайнерского опыта и кто хочет получить максимальную отдачу от своих вложений в издательское дело. Книга росла долго и стала «библией» как для многих издателей, так и для широких масс изучающих дизайн. Последнее издание обновлено и дополнено в соответствии с растущими запросами дизайнеров и издателей, работающих на настольных системах. Чего только не рассказано на его страницах о дизайне всех мыслимых больших и малых документов.

Эта книга – и это ее лучшее свойство – будет стимулировать интерес к получению новых знаний, одновременно помогая вам оттачивать мастерство. Она щедро снабжена практическими примерами, которые вы можете заимствовать и адаптировать к своим проектам.

## Культивируйте в себе чувство дизайна

Каков бы ни был уровень вашего мастерства, он всетаки может быть выше, чем вы думаете. Может быть, у вас талант к дизайну от природы, только он не развит (его еще называют хорошим вкусом).

И не исключено, что ваш опыт как читателя и потребителя это подтверждает. Посмотрите, не покажется ли вам знакомой одна из следующих ситуаций:

- Лишь ценой титанических усилий вы одолеваете информационный бюллетень, выпускаемый вашими единомышленниками, хотя его содержимое вам интересно.
- Выбирая в магазинах вино, вы чувствуете, что один сорт нравится вам больше другого только из-за этикетки.
- В некоторых ресторанах вы перелистываете все меню, даже если точно знаете, чего хотите, а в других заказываете первое же блюдо, изображение которого вам понравилось.
- Вы можете вспомнить, что встречались с неким бизнесменом, потому что визитная карточка, которую он вам дал, была полноцветная.
- Вы помните, как овали на себе волосы, пытаясь заполнить скверно сделанную веб-форму, которую вы скачали из Интернета и распечатали.

В подобные мгновения врожденное чувство дизайна доводит до вашего сознания месседж: эффектный,

броский дизайн достигает цели и получает признание, а невыразительный, блеклый просто терпят или игнорируют. Здесь рассказано, как отточить врожденное чувство и превратить его в полезное орудие, как научиться сознательно анализировать свои предпочтения и как применять эти открытия в своих работах.

## Зачем читать эту книгу?

Шестое издание «Как сделать красиво на бумаге» представляет собой практическое руководство, адресованное каждому, кто сталкивается с вызовами применения настольных издательских систем. Если вы хотите, чтобы ваши документы — как электронные, предназначенные для чтения и просмотра на экране, так и созданные для печати - выглядели лучше и достигали своей цели, то, прочитав эту книгу, не откладывайте ее, а заглядывайте в нее постоянно.

Книга ориентирована на пользователей любого уровня - от новичков до закаленных профессионалов. Многие приемы и методы, описанные в ней, знакомы тем, кто имеет опыт работы с настольными издательским системами (НИС), но она имеет не только образовательную ценность, это еще и систематизированное, иллюстрированное краткое руководство по возможностям дизайна. Если вдруг источник вашего вдохновения временно иссякнет, просмотрите эту книгу и вы найдете место, где рассматривается документ или элемент страницы, аналогичные вашим. Можно и просто полистать, открывая наугад, посмотреть на примеры. Обязательно наткнетесь на какой-нибудь ловкий давно забытый трюк или необычную идею макета, не приходившую вам в голову.

## Как работать с этой книгой

Она состоит из двух частей:

• Часть I «Элементы дизайна» посвящена основополагающим принципам дизайна и обычным инструментам, которые предоставляет пользователю программное обеспечение НИС. В ней рассказано, как работать с текстом, графическими элементами оформления, иллюстрациями, фотографиями и цветом.

В части II «Применение полученных знаний» рассказано о применении принципов и методов графического дизайна к конкретным проектам, которые вы, вероятно, предпримете. Вы окунетесь в подробности дизайна информационных бюллетеней, рекламы, буклетов, визитных карточек и многого другого. Узнаете, как создавать документы и публикации, намного превосходящие по размерам простой информационный бюллетень и другие основные деловые бумаги. Наконец, вы познакомитесь с дизайном документов, предназначенных для печати, которые можно распространять через Интернет и печатать на настольных принтерах.

Тем, кто не работал с настольными издательскими системами, надо читать книгу от начала до конца, обратив особое внимание на часть I. Пользователи, достигшие среднего и высокого уровня владения НИС, наверное, могут ограничиться просмотром этой части (разве что поискать в ней свежие идеи), но в части II их ждут более ценные открытия.

Заметьте, что в данной книге термины документ и публикация употребляются по отношению к любому издательскому проекту независимо от его размера и содержимого. Наверное, не очень правильно называть публикацией визитную карточку, но большинство базовых понятий дизайна не зависят от типа документа, поэтому термины общего назначения уместны почти всегда. Хороший метод, описанный в главе об информационных бюллетенях, может оказаться очень кстати, когда вы займетесь рекламным буклетом. Удачные идеи надо брать там, где они есть!

## Какой нужен предварительный опыт?

Предполагается, что вы уверенно работаете с оборудованием и  $\Pi O$  вашей настольной издательской системы на базе РС. Что компьютер и принтер настроены и работают, что вы ознакомились с учебными пособиями и руководствами к  $\Pi$ О, с которым вы работаете (по крайней мере, хорошо знаете базовые команды).

«Как сделать красиво на бумаге» не призвана заменить документацию к  $\Pi O$ , но поможет вам извлечь из него максимум. Вы можете обнаружить, что какой-нибудь технический прием (например, отбрасывание тени или обтекание объекта текстом), к которому вы не знали, как подступиться, уже не так страшен, когда знаешь, когда и как его надо применять.

## Требования к ПО и оборудованию

Это руководство общего характера, не привязанное ни к какому конкретному оборудованию или  $\Pi O$ . И оно будет для вас ценным ресурсом, в какой бы программе вы ни работали - в специализированной верстальной вроде InDesign или Quark $XP$ ress или в мощном текстовом процессоре, скажем в Microsoft Word. Точно так же не имеет значения платформа: Макинтош так Макинтош, а если нет, то хорош и РС. Составляющие качественного дизайна постоянны и могут быть получены на любой системе.

Кое-где я включил справочный материал по техническим средствам, позволяющим получить тот или иной эффект, а именно в главах 5 и 6, где рассматривается работа с иллюстрациями и фотографиями. Мы не требуем, чтобы вы устанавливали себе подобные программы, но совсем не обсуждать их было бы неправильно, поскольку те, кто с ними работает, должны знать все их возможности (а тем, кто не работает, может быть полезно ознакомиться с их потенциалом). (Как знать, вдруг возможности окажутся настолько заманчивыми, что спровоцируют приобретение программы!)

## Что нового в шестом издании?

Я уже сказал, что сейчас «Как сделать красиво на бумаге», выдерживающая переиздания уже более пятнадцати лет, празднует большое событие. Факт выдающийся, потому что век большинства книг, посвящен ных компьютерам и технологиям, не превышает не скольких лет. Одна из причин такого долголетия заключается в том, что каждое новое издание пресле довало цель сохранить актуальность материала и спо собствовать решению главной задачи книги – вдох новлять дизайнеров и издателей. Шестое издание, ко торое вы держите в руках, чтит эту традицию.

Изменилось количество иллюстраций и примеров – для того чтобы помочь вам побольше узнать о дизайне и издательском деле. Появилась новая глава, посвя щенная методам дизайна объемных документов и пуб ликаций. Стало больше советов и врезок, позволяю щих взглянуть на дизайн изнутри, показано больше ловушек, которых следует избегать дизайнеру.

## Добро пожаловать

Пора отправляться в путешествие – мир графического дизайна ждет! Надеюсь, что ваши ожидания оправда ются, и еще раз спасибо, что вы помогли книге достичь такого успеха!

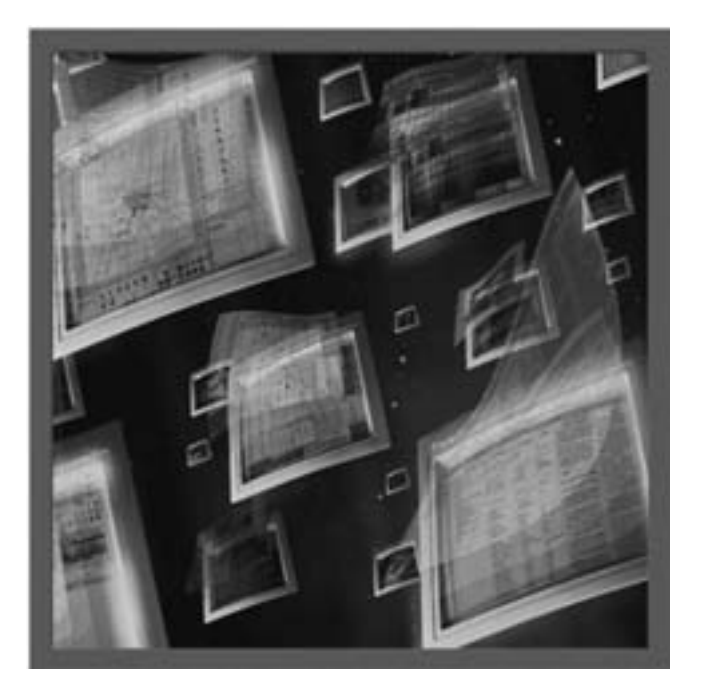

<span id="page-21-1"></span><span id="page-21-0"></span>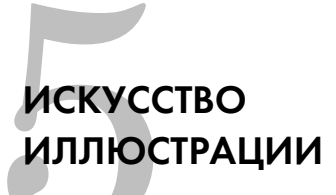

Иллюстрации позволяют мгновенно передать суть документа, ваш месседж. Правильно расположенная иллюстрация может сделать документ более привлекательным, информативным и действенным. Мощь этого средства оформления обусловлена скоростью его воздействия - ведь ассоциации возникают мгновенно, без паузы между чтением и осмысливанием, какой бы короткой она ни была. Не только читатель выступает как активная сторона и смотрит на изображение, как это подсказывает нам здравый смысл, но и изображение со своей стороны что-то ему сообщает.

Надо признать, что подобные высокоумные рассуждения побудили многих новичков превратить свои публикации в натуральные каталоги иллюстраций. Начинающие дизайнеры нередко прибегают к графике и для заполнения свободного участка, и для того, чтобы прервать монотонность текстового блока, и для того, чтобы сделать публикацию визуально интересной. И для всего этого иллюстрации действительно пригодны, но если других оснований для помещения в документ данной конкретной иллюстрации нет, то, наверное, лучше вообще обойтись без нее. Для заполнения пространства годится любая графика, и смотреть можно тоже на любую картинку. Но это еще не значит, что для вашей публикации подходят все картинки. Очень может быть, что не подходят вообще никакие.

## <span id="page-22-0"></span>Эффективное иллюстрирование

Как и любой другой элемент страницы, иллюстрации призваны помочь читателю понять смысл сообщения. И в некоторых случаях лучше уж никакой графики, чем плохая. Сказанное относится не только к картинкам, не соответствующим контексту, как, скажем, не соответствует ему изображение могильного креста на обложке каталога, выпущенного к новогодним распродажам. И даже соответствуя со*держимому* документа, она может совершенно не подходить по настроению. Каждая иллюстрация передает настроение – официальности или непринужденности, возвышенности или приземленности, непритязательности или усложненности. И если оно диссонирует с сообщением, которое

призван передать документ, то лучше обойтись без этой иллюстрации. Так, в корпоративном деловом отчете наверняка не будут уместными иллюстрации в стиле мультфильмов - как намек на то, что отчет нельзя воспринимать всерьез.

## <span id="page-23-0"></span>Рисунок или фотография?

Отвечая на этот вопрос, доверьтесь интуиции.

Даже дизайнеры с многолетним опытом порой не могут прийти к единому мнению относительно того, какого рода иллюстрации лучше подходят для конкретного проекта – фотографии или рисунки. Как на многие другие вопросы, связанные с графическим дизайном, на этот нет единственно верного ответа, каждый дизайнер трактует его по-своему.

Фотографии обычно служат для оформления репортажей о событиях или реалистического изображения отдельных личностей или групп людей. Рисунки логичнее применять для создания определенного настроения или показа сложных объектов - например, внутренней структуры подвесного моста. Несмотря на то, что последние достижения в области компьютерной графики постепенно размывают границу между рисунком и фотографией, в данной книге они рассматриваются отдельно.

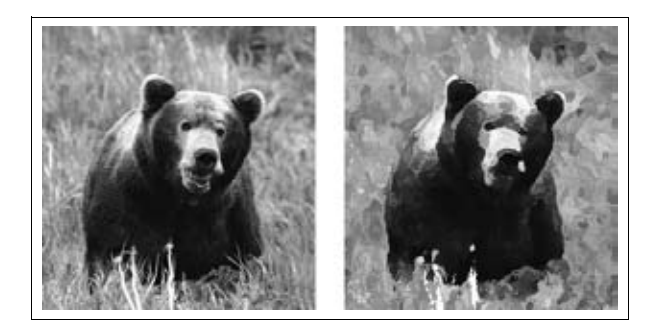

Более подробно о подборе фотографий и включении их в публикацию говорится в главе 6 «Работа с фотографиями». Однако многие из принципов дизайна, о которых речь пойдет ниже, в равной мере относятся и к рисункам, и к фотографиям.

- $\bullet$ Не нагромождайте графические элементы друг на друга. Вокруг каждой иллюстрации должно быть достаточно свободного пространства, чтобы взгляд читателя мог свободно скользить по документу.
- Разнообразьте форму и размеры иллюстраций. Длинный ряд картинок одинаковой формы и размера навевает скуку. Старайтесь творчески подходить к выбору формы, размера и местоположения каждой иллюстрации.
- Будьте последовательны. Использование в одном документе резко различающихся по стилю иллюстраций разрушает его композицию и затрудняет восприятие.
- Придерживайтесь принципа «лучше меньше, да лучше». Как правило, несколько крупных графических образов делают публикацию более выразительной, чем множество мелких. Кроме того, возрастает «отдача» от каждой иллюстрации в отдельности.

Не забывайте, однако, и об известном девизе всех дизайнеров: «Правила существуют для того, чтобы их нарушать» (если вы, конечно, хорошо знаете, что делаете). Порой совершенно проигрышный, казалось бы, прием позволяет получить необычный и удивительный эффект. И все же в большинстве случаев тесно расставленные однообразные иллюстрации лишают документ всякой привлекательности.

### <span id="page-24-0"></span>Безграничные возможности рисунка

Рисунок предоставляет значительно больше возможностей для толкования, чем фотография. Художник решает, какие детали картины должны нести большую смысловую нагрузку, и насколько подробным должно быть изображение. При этом он часто приносит точность в жертву эстетическим мотивам.

Точные, подробные рисунки помогают передать образ буквально. Если важнее передать символическое значение образа, то рисунок делают сильно стилизованным или гиперболизируют.

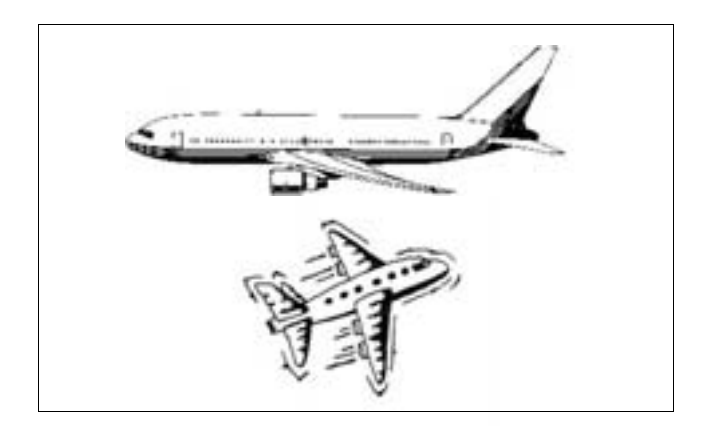

В технических руководствах и документации часто используется вид предметов в разрезе - при современном уровне развития компьютерной графики создание подобного рода иллюстраций не представляет особого труда, и они способны показать внутреннюю структуру объекта значительно более отчетливо, чем фотографическое изображение его отдельных частей.

## <span id="page-25-0"></span>Готовые иллюстрации

Готовые наборы иллюстраций позволяют дизайнеру сэкономить массу времени и сил.

Возможно, вы вздохнете с облегчением, узнав, что не каждый профессиональный дизайнер одновременно является и одаренным художником. К счастью, современные технологии и богатство возможностей позволяют дизайнеру воплощать творческие замыслы, не владея мастерством рисовальщика. Имея представление о том, какое изображение отвечает его запросам, он, вполне вероятно, найдет, где его можно купить. Причем даже не очень интенсивные поиски могут дать неожиданно богатые результаты.

Вставляя в документ готовые иллюстрации, можно оценить несколько вариантов перед принятием окончательного решения, ведь не приходится создавать каждую иллюстрацию с нуля. Недорогие готовые иллюстрации, получившие широкое распространение в виде электронных клип-артов, фоновых текстур, узоров и декоративных символьных шрифтов, открыли перед

#### Интернет и закон о копирайте

Применяя современные технологии, ничего не стоит брать изображения и изменять их по своему усмотрению, не обращая особого внимания на соблюдение авторских прав. Если изображение выложено в Интернете и вы можете сохранить его на своем жестком диске, то это еще не значит, что вы можете его использовать, не нарушив закон об авторском праве. На многих сайтах публикуются ограничения, накладываемые автором или художником на использование изображения. Обязательно прочитайте их, чтобы знать, насколько далеко простираются ваши права. Если список ограничений найти не удается, то лучше исходить из того, что вы вообще не имеете права как-то использовать изображение.

Изображения в Интернете часто содержат т. н. водяной знак, указывающий, что изображение защищено авторским правом. Прежде чем что-либо делать с этим изображением, необходимо связаться с автором и решить вопрос с оплатой права использования его работы. Скачав такое изображение, ни в коем случае не вставляйте его в свои документы без ведома автора, удалив водяной знак. Даже если предполагается, что документ будет распространяться в узком кругу, закон об авторском праве надо соблюдать.

дизайнерами богатейшее разнообразие вариантов вы бора.

Продажей готовых иллюстраций занимаются многие фирмы. По-прежнему много их и в Интернете, причем часто платить за них не надо.

## <span id="page-26-0"></span>Клип-арты

*Благодаря клип-артам ваши рекламные объявления*, *брошюры, меню, информационные бюллетени и т. д. будут смотреться стильно и профессионально.*

Сборники клип-артов содержат файлы готовых графических работ, которые можно вставлять в свои публи кации, получая красиво оформленные документы, не тратя при этом уйму времени и денег на самостоятель ную подготовку иллюстраций.

Существует множество разновидностей клип-артов. Некоторые из них строго функциональны – напри мер, карты, анатомические рисунки, изображения компьютерного оборудования.

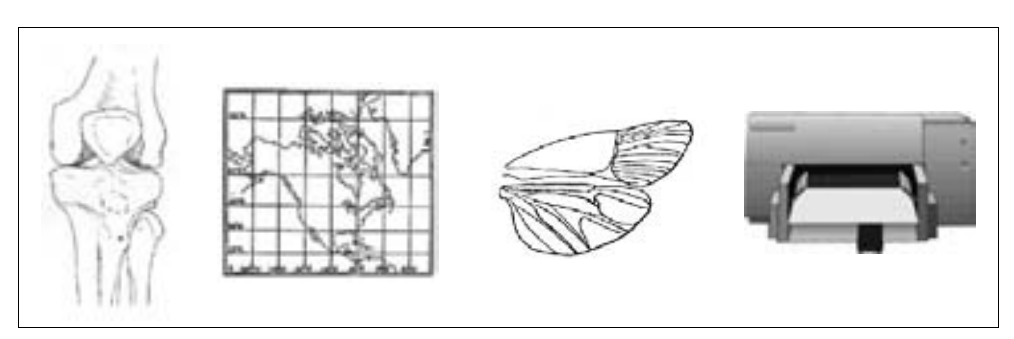

Другие больше похожи на художественные образы и часто имитируют сделанные от руки наброски, аква рельные рисунки или гравюры на дереве.

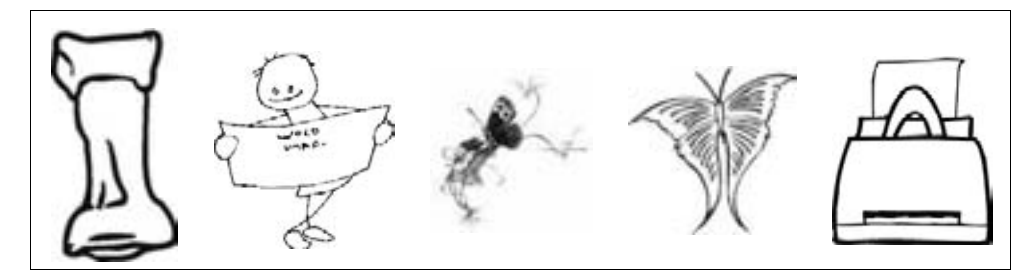

Очень часто клип-арты применяются в изготовлении рамок. Имеются сотни графических элементов, разра ботанных специально для этой цели.

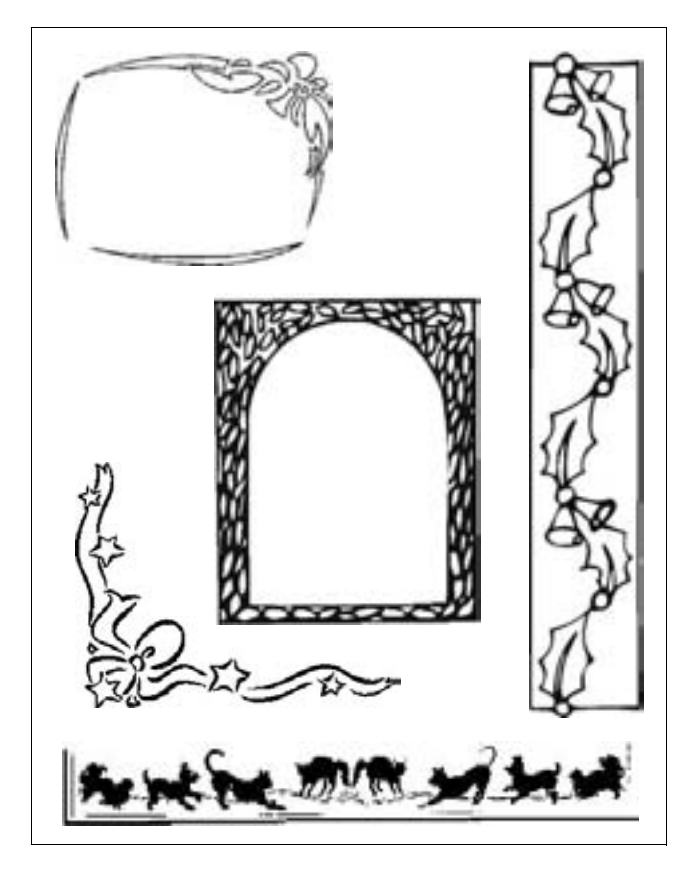

Есть еще тысячи других готовых рисунков, среди ко торых можно найти образцы, относящиеся практиче ски к любой теме или области интересов.

 $H$  все же такая практика имеет свои недостатки. Вопервых, может получиться так, что из дюжины рисун ков вам подойдут один-два, а платить придется за все. Во-вторых, качество иллюстраций в сборниках разных поставщиков может быть различным – порой попада ются откровенно плохие или устаревшие по стилю ра боты. Кроме того, всегда есть риск встретить «свой» рисунок в чужой публикации. Однако эти неудобства не должны отвратить вас от работы с готовыми изо бражениями. Клип-арты не раз сослужат вам хоро-

#### Где взять клип-арт

Поистине неиссякаемым источником клип-артов является Интернет. Некоторые сайты предлагают клип-арты для некоммерческого  $(6ec$ платно) или коммерческого использования, хотя, как правило, приходится платить. На лучших коммерческих сайтах, таких как www.clipart.com, МОЖНО получить доступ к любому количеству художественных работ (т.е. скачивать их и встраивать в свои работы), оплатив стоимость подписки. Они предоставляют возможность поиска в своих базах данных, поэтому всегда есть вероятность, что там отыщется то, что вам надо.

Если вы жестко ограничены сроками, то решение взять клип-арт в Интернете может оказаться оптимальным. И даже если не удастся найти в точности то, что требуется, в многочисленных коллекциях клип-артов можно почерпнуть ценную идею и создать на ее основе свою иллюстрацию.

шую службу – просто всегда обращайте внимание на их качество и оригинальность.

![](_page_28_Picture_5.jpeg)

Совсем не обязательно использовать клип-арты в первозданном виде. Часто их можно модифицировать по своему усмотрению при помощи специальных программных средств. Например, вы можете взять только часть образа, сильно увеличив ее.

Доугой прием состоит в объединении клип-артов. К примеру, из нескольких рисунков можно создать единую динамическую группу, подобную изображенному ниже натюрморту на фоне геометрической фигуры.

![](_page_28_Picture_8.jpeg)

О работе с клип-артами более подробно рассказано в разделе «иллюстраций» данной главы.

#### <span id="page-28-0"></span>Фоновые заливки и орнаменты

 $\Pi$ ри помоши фоновых заливок и орнаментов можно добиваться весьма интересных и впечатляющих резильтатов.

Фоновые заливки и орнаменты, создаваемые профессиональными художниками или полученные путем сканирования поверхности реальных объектов типа мрамора или ткани, можно использовать для придания оттенка элегантности и респектабельности любой пуб ликации.

![](_page_29_Picture_2.jpeg)

В отличие от готовых рисунков, фоновые заливки и орнаменты обычно применяют не для иллюстрирова ния отдельных частей текста, а для сообщения боль шей живости и выразительности всей публикации в целом. Они прекрасно подходят для оформления рекламных объявлений, брошюр, пригласительных от крыток и плакатов. Нередко они выступают в качестве фона, по которому располагают текст.

![](_page_29_Picture_4.jpeg)

Фоновые заливки и орнаменты не обязательно вклю чать в свои работы в первозданном виде (как и клип

арты). Даже небольшая доработка способна придать коммерческой публикации свежесть и оригинальность.

#### <span id="page-30-0"></span>Декоративные шрифты

Декоративные шрифты как еще один источник готовых иллюстраций часто упускают из виду.

Большинство дизайнеров не имеет обыкновения обращаться к декоративным шрифтам при поиске конкретных образов, хотя на самом деле многочисленные компании выпускают десятки наборов нетекстовых символов, вполне пригодных для оформления любых публикаций – от книг до рекламных плакатов. При этом многие наверняка знакомы с декоративными шрифтами – например, с очень популярным шрифтом Zapf Dingbats, названным по имени Германа Цапфа, автора гарнитуры Palatino.

**\*\*\*●+→I|\*∻☺■○ё☜☺♥??∞♥ё⊁☺0≠ ☺∑◆♣☺**  $\text{if } \mathcal{A} \oplus \pi \oplus \rightarrow \text{if } \mathcal{A} \oplus \pi \rightarrow \Delta \rightarrow \Delta \rightarrow \text{if } \mathcal{A} \oplus \pi \rightarrow \pi \rightarrow \mathcal{A}$ **B⊁%¤常©●少⊠✿☞≭\*◆\*\*\*\*☆☆☆☆°\*\*☆◆◆◆★ ◎☆☆中⑩⋇\*☆\*⊹☆☆☆☆☆☆☆※ノ→→→→……。⇒>± ◎>** 

> Наборы нетекстовых символов очень удобны для создания четких и красивых маркеров списков, пиктограмм и других небольших картинок. Поскольку деко-

![](_page_30_Picture_7.jpeg)

ративные шрифты - это именно шрифты по своему внутреннему устройству, их символы можно очень легко вставлять в текст, не прибегая к средствам импорта изображений или внедрения объектов. Однако область применения декоративных шрифтов не исчерпывается одними лишь маркерами списков. С их помощью вы сможете решить и целый ряд других задач, связанных с художественным оформлением публикации.

#### <span id="page-31-0"></span>Покупка готовых иллюстраций

Покупая готовые графические изображения, вы должны четко представлять себе, что именно вам нужно и какого рода продукты могут быть использованы в вашей системе.

В настоящее время недостатка в источниках готовых иллюстраций нет, и каждый поставщик предлагает очень широкий ассортимент подобных продуктов. Остается лишь выбрать именно то, что требуется для конкретного проекта, и вот несколько рекомендаций, которые помогут вам это сделать:

- Существует множество форматов записи графических файлов. Чаще всего изображения сохраняются в форматах TIFF и EPS, понятных большинству программ.
- Графические файлы могут распространяться на DVD- и CD-дисках, через Интернет. Убедитесь, что тип носителя, предлагаемый поставщиком, совместим с вашей системой.
- Некоторые поставщики предлагают оформить подписку на различные сроки, начиная от недели. И это очень удобно, потому что позволяет без больших затрат оценить полезность сервиса.
- Обязательно поинтересуйтесь, сколько рисунков помещено на компакт-диск или в архив, передаваемый по сети. Узнайте, какие это изображения  $$ цветные, черно-белые или и те и другие одновременно.
- Некоторые графические файлы допускают редактирование в векторном или растровом графическом редакторе, тогда как другие – нет. Если вы соби-

раетесь модифицировать купленные изображения, выясните предварительно, способны ли ваши программы работать с данным типом графики. (Вероятно, имеет смысл приобретать редактируемые иллюстрации, даже если вы не собираетесь как-то их изменять. Зачем ограничивать свои возможности?)

## <span id="page-32-0"></span>Краткая справка по графическим форматам файлов

Чем больше вы работаете с клип-артами и другими электронными иллюстрациями, тем больше приходится иметь дело с различными форматами файлов.

Взяв иллюстрацию из Интернета или из другого источника, можно испытать некоторые затруднения, если ее формат окажется вам незнаком, поэтому самые распространенные форматы надо знать. Ниже приводятся короткие описания некоторых из них:

- TIFF (Tagged Image File Format): этот формат изначально создавался для обеспечения переносимости изображений между различными приложениями. Его поддерживает все графические редакторы и программы верстки.
- GIF (Graphics Interchange Format): был разработан для хранения сжатых изображений, чтобы максимально уменьшить размер файла.
- EPS (Encapsulated Postscript): формат для хранения изображений, понятный Postscript-приложениям.
- JPEG (Joint Photographic Experts Group): формат  $\bullet$ обеспечивает высокую степень сжатия, создавался специально для хранения фотографий и других изображений, содержащих большие однотонные участки. Пользуется большой популярностью у вебдизайнеров.

О различных форматах графических файлов подробно рассказано здесь:

http://en.wikipedia.org/wiki/Graphics file format.

## <span id="page-33-0"></span>Обработка иллюстраций

Большинство растровых и векторных изображений могут быть обработаны с помощью тех или иных средств.

Практически все программы верстки, а также векторные и растровые графические редакторы позволяют увеличивать, уменьшать и растягивать изображения.

Кроме того, есть целый ряд специальных приемов (помимо простых операций вырезания, вклеивания и обрезки изображений, упомянутых ранее в разделе «Клипарты»), которые вы можете использовать для обработки и видоизменения иллюстраций с целью придания им формы, наиболее соответствующей общей композиции полосы. Многие программы, предназначенные для работы с графикой, содержат широкий арсенал разнообразных средств редактирования изображений. Осветление, снижение контраста или обесцвечивание могут сообщить простой картинке совершенно новый вид.

![](_page_33_Picture_5.jpeg)

Практически все компьютерные иллюстрации создаются с помощью либо векторного, либо растрового графических редакторов.

Растровые изображения представляют собой «битовые карты», то есть огромные массивы крошечных квадратных (или шестиугольных) точек, которые вместе и образуют саму картинку. При увеличении растрового изображения отдельные его точки становятся ясно различимыми, в результате чего возникают зазубренные края и качество изображения в целом снижается.

Как правило, растровые изображения не позволяют осуществлять манипуляции с их частями или объектами, хотя в некоторых программах имеются средства

![](_page_34_Picture_1.jpeg)

для имитации данной возможности. Однако при помощи специальных приемов и фильтров вы можете изменять общий облик растровой картинки.

Векторные изображения устроены иначе: они состоят из набора кривых, или объектов, которые можно редактировать при помощи векторного графического редактора. Поскольку в векторном редакторе для описания формы контура отдельных объектов используются математические уравнения, размеры конечного изображения могут меняться без потери качества практически в неограниченных пределах.

![](_page_34_Picture_4.jpeg)

Векторный графический редактор позволяет выделять и редактировать отдельные объекты целостного изображения, оставляя при этом все прочие части без изменений.

Какой именно эффект вам удастся создать на основе готового изображения, в значительной мере определяется имеющимся у вас программным обеспечением и форматом исходного графического файла. Однако практически любая программа, способная работать с графикой, позволяет растягивать, масштабировать и обрезать исходное изображение вне зависимости от его формата.

## <span id="page-35-0"></span>Информационная графика

Эта разновидность графических элементов служит лля иллюстоации обших тенлениий оазвития. организационных структур и для сравнения данных.

Нередко информационная графика, а к ней относятся диаграммы, схемы, чертежи, графики, таблицы и карты, обеспечивает самый эффективный способ организации и представления больших объемов фактических и числовых данных. Статистические данные, представленные в текстовом виде, плохо воспринимаются человеком и нагоняют на него смертельную тоску. Если их представить графически, то взаимосвязи между данными и общие тенденции их изменения заметить проще, да и смотреть на рисунки интереснее и приятнее, чем на сухие колонки цифр.

Подобные иллюстрации нетрудно создать с помощью инструментальных средств программ верстки на основе коллекций графики или в графическом редакторе (растровом или векторном). Некоторые программные пакеты, к примеру программы создания электронных таблиц, располагают встроенными средствами создания деловой графики. Достаточно предоставить данные и указать желательный способ их отображения. Все остальное программа сделает сама.

Примеры информационной графики, применяемой при оформлении некоторых периодических изданий, показывают, что схемы, графики и диаграммы могут быть очень интересными визуально. Однако не следует думать, что так бывает всегда. Не каждый график или схему надо делать полноцветными или задействовать в них  $3D$ -эффекты. Подобные излишества нередко усложняют восприятие деловой графики. Ведь ее главное назначение состоит в том, чтобы информировать, а не в том, чтобы производить сильное впечатление. Если красивое оформление отвлекает от смысла, значит, надо пожертвовать оформлением.

Информационную графику, безупречную с утилитарной точки зрения, можно строить, комбинируя прямые линии, окружности, узорные заливки (со штриховкой или точечные) с элементами, взятыми из клип-артов – только и всего. Пусть все будет просто, тогда ваши графики и диаграммы приобретут более четкий и аккуратный вид.

## <span id="page-36-0"></span>Круговые и столбчатые диаграммы

 $\emph{A}$ иаграммы и схемы переводят числа и значения в зрительные образы.

Диаграммы позволяют сравнивать данные, анализировать их взаимосвязи и общие тенденции изменения (тренды). Известно множество типов диаграмм, и выбор конкретного типа определяется природой представляемых данных.

![](_page_36_Figure_5.jpeg)

Круговые диаграммы призваны показывать отношение части к целому.

![](_page_36_Figure_7.jpeg)

Круговые диаграммы наглядны, если секторов немно го и они крупные. Если секторов слишком много, то понять, что к чему, непросто.

![](_page_37_Figure_2.jpeg)

Столбчатые диаграммы (гистограммы) предназначе ны для сравнения.

![](_page_37_Figure_4.jpeg)

Столбчатые штабельные диаграммы показывают соот ношение между целым и его частями.

Столбцы диаграммы могут быть расположены как вертикально так и горизонтально. Иногда столбцы за меняются какими-либо объектами. Объекты должны оставаться узнаваемыми как при увеличении высоты, так и при уменьшении. Масштабирование объектов может сбивать с толку, потому что изменение длины сторон приводит к визуально несоразмерному измене нию площади. На нижнем рисунке очевидная разница между площадью, которую занимают дома, вводит чи тателя в заблуждение, поскольку реальное значение имеет только высота.

![](_page_38_Figure_1.jpeg)

Линейные графики показывают общие тенденции.

![](_page_38_Figure_3.jpeg)

Диаграммы различных типов можно комбинировать. Составные диаграммы показывают и суммарный объем

![](_page_38_Figure_5.jpeg)

продаж за год и вклад каждого отдела в общий резуль тат.

## <span id="page-39-0"></span>Схемы

*Схемы применяются там, где надо показывать не зависимости между числовыми данными, а взаимо связи между элементами структуры и их последо вательность.*

Из всех типов схем самое широкое распространение получили структурные. Они призваны иллюстриро вать отношения, типичные для иерархий (показывают, кто кому подчиняется).

![](_page_39_Figure_5.jpeg)

Схемы *потоков* (или *процессов*) предназначены для отображения последовательности действий.

![](_page_39_Figure_7.jpeg)

Временные диаграммы облегчают зрительное воспри ятие хронологических последовательностей. Они по казывают время наступления событий и продолжи тельность интервалов между ними.

![](_page_40_Figure_2.jpeg)

Кроме того, на схемах можно показывать пространст венные взаимоотношения, как, например, на плане по мещения или на чертеже разреза товара.

![](_page_40_Figure_4.jpeg)

Усилить воздействие, оказываемое диаграммами и схе мами, можно массой способов:

**•** Снабдить диаграмму или схему заголовком, соот ветствующим назначению и важности отображае мой информации.

Заголовок слева недостаточно выразителен, а тот что справа, наоборот, привлекает внимание:

## **Sales Figures**

## **Projected Sales for 2007**

**•** Точные количественные соотношения между иллю стрируемыми данными можно показать при помо щи специальных надписей в секторах круговой диа граммы или в столбцах гистограммы.

![](_page_41_Picture_4.jpeg)

**•** Для того чтобы более наглядно показать количест венные соотношения, диаграмма снабжается коор динатной сеткой.

![](_page_41_Figure_6.jpeg)

**•** Проставьте деления на осях координат.

![](_page_42_Figure_1.jpeg)

- **•** Символы и единицы измерения разъясняются в ле генде, которую располагают при наличии места ря дом с диаграммой.
- **•** Узоры и цвета заливок должны дополнять друг друга. Избегайте соседних цветов, которые смеши ваются или конфликтуют друг с другом.
- **•** Для надписей на диаграммах или схемах надо вы бирать гарнитуру, отличную от гарнитуры основно го текста. Убедитесь, что надписи читаются.

![](_page_42_Figure_5.jpeg)

## <span id="page-42-0"></span>Таблицы

*Таблицы позволяют упорядочивать и компактно представлять большие объемы информации.* 

Таблицы помогают сфокусировать внимание читателя на самих данных, а не на форме их представления.

![](_page_43_Picture_110.jpeg)

Если читателей больше интересуют конкретные данные, чем общие тенденции, то таблица более уместна, чем график. Как и в тех случаях, когда важна точность и читателю не надо отгадывать, чему же равно значение, притаившееся между двумя точками на оси коорлинат.

Решив представить данные в табличной форме, оставьте вокруг текста или чисел достаточно свободного пространства. Заголовки столбцов и строк следует набирать более крупным и заметным шрифтом, чем информацию в остальных ячейках таблицы. Заголовки также можно оттенять при помощи фона.

![](_page_43_Picture_111.jpeg)

Постарайтесь обойтись без лишних подробностей. Округляйте числа до ближайшей сотни, тысячи или миллиона. (Только убедитесь, что правильно показали шкалу.)

#### Как сделать таблицы удобочитаемыми

Если в документе много таблиц или в таблицах много строк и столбцов, то добиваться удобочитаемости такого документа придется при помощи специальных приемов. Иначе читатель впадет в панику, едва взглянув на него! Вот некоторые советы:

- Для разделения строк имеет смысл выделить их через одну светлым фоном. Это облегчит читателю поиск информации.
- Если таблица занимает несколько страниц, то в начале каждого нового разворота поставьте слово «Продолжение».
- Постарайтесь разбить информацию на группы, которые можно будет отделить друг от друга линейками или рамками.

Заголовки столбцов, как правило, выравнивают по центру, а заголовки строк – вправо. Это помогает ви зуально сгруппировать информацию.

![](_page_44_Picture_50.jpeg)

Если таблица содержит числовые данные, то их лучше всего выравнивать по десятичной точке.

![](_page_44_Picture_51.jpeg)

Линейки, ограничивающие ячейки таблицы, не долж ны быть толстыми, т. к. они будут затемнять таблицу и отвлекать внимание от собственно данных.

![](_page_44_Picture_52.jpeg)

## <span id="page-44-0"></span>Копии экрана

*Компьютерная документация часто содержит ил люстрации особого типа, называемые копиями эк рана.*

Большинство операционных систем позволяют сделать копию экрана и сохранить ее в файле изображения. Копии экрана часто приводятся в различных программных руководствах.

![](_page_45_Picture_93.jpeg)

#### Копируйте только то, что необходимо

Нередко копии экранов, приводимые в руководствах, содержат массу лишней информации. Если вы хотите проиллюстрировать какое-либо действие или конкретный тезис, то постарайтесь захватить только ту часть экрана, которая содержит необходимую вам информацию. Многие программы захвата экрана позволяют делать снимки заданных участков. Тогда ваши примеры будут проиллюстрированы по существу, и вы сэкономите место, а читатель сможет сосредоточиться на том, что действительно важно.

## <span id="page-45-0"></span>Карты

На карте в упрошенном виде показывается местонахождение какого-либо объекта (или приводится информация о его местонахождении).

В простейшем случае на карте указывается местоположение точки по отношению к известным ориентирам. Карты могут также служить для сравнения различных местностей. К примеру, на карте различные географи-

![](_page_45_Figure_8.jpeg)

ческие регионы могут быть закрашены разным цветом в зависимости от среднегодового количества осадков.

Карта должна быть настолько подробной, насколько это диктуется соображениями ясности. Чем больше деталей можно опустить без ущерба для информативности карты, тем легче будет читать последнюю. Представьте себе карту, на которой были бы изображены пути, ведущие к вашему дому. На ней не обязательно было бы показывать все улицы города. Пришлось бы изобразить только те улицы, которые ведут непосредственно к цели или представляют собой полезные ориентиры.

## <span id="page-46-0"></span>Иллюстрации в выгодном свете

Иллюстрация не окажет должного воздействия, если ее неправильно подать или расположить в неудачном месте.

Способ подачи и расположение иллюстрации определяют ее восприятие. Вот некоторые советы:

 $\bullet$ Иллюстрацию необходимо располагать рядом с тем участком основного текста, к которому она отно-

![](_page_46_Figure_7.jpeg)

сится. Однако она не должна разрывать текст, если только вы не хотите, чтобы читатель ее изучил, прежде чем продолжить. (Точно, вы именно *долж ны* изучить следующую иллюстрацию.)

**•** Постарайтесь обеспечить гармонию между темны ми и светлыми участками фотографии и контраст ными элементами страницы. На рисунке, приве денном ниже, темная плашка и заголовок, набран ный жирным шрифтом, уравновешивают фотогра фию в нижней части страницы.

![](_page_47_Picture_3.jpeg)

volutpat.<br>Ut wisi e nim ad minim Ut wist e nim ad minim<br>veniam, quis nostrud exercitation ullamcorper suscipit<br>tabortis nisl ut aliquip ex ea<br>commodo consequat. Duis<br>autem vel eum iriure dolor in hendrerit in vulputate velit ess molestie consequat, vel illum<br>dolore eu feugiat nulla facilisis Lorem ipsum dolor sit amet,<br>consecteure adipiscing ellt, sed<br>diam nonummy nibh euismod<br>tincidunt ut laoreet dolore<br>magna aliquam erat volutpat.<br>Ut wisi enim al minim Ut wisi enim ad minim<br>veniam, quis nostrud exerci<br>tation ullamcorper suscipit<br>lobortis nisl ut aliquip ex ea<br>mordo sunte lobortis nisl ut aliquip ex ea<br>commodo consequat.<br>Duis autem vel eum iriure<br>dolor in hendrerit in vulputate

dolor in hendrerit in vulputate<br>velit esse molstie consequat,<br>vel illum dolore eu feugiat nulla<br>facilisis at vero eros et<br>accumsan et iusto odio<br>dignissim qui blandit praesent<br>luptatum zaril delenit augue

![](_page_47_Picture_7.jpeg)

**•** Иллюстрации, применение которых в документе обусловлено однотипными соображениями, следует оформлять в одном стиле.

#### How to Prepare... Meats Veggies Spices Vegyles<br>
and better approximate nobis<br>
eleifend option congue nihil<br>
imperdiet doming id quod mazim<br>
placerat facer possim assum. Lorem<br>
isoling delit, sed diam nonumny<br>
adipiscing elit, sed diam nonumny Lorem ipsum dolor sit amet, Dolore magna aliquam ut wisi enim adipiscing elit, sed diam nonummy eleifend option conque nihil ad minim veniam, quis nostrud nibh euismod tincidunt ut laoreet exerci tation ullamcorper suscipit dolore magna aliquam erat volutpat. lobortis nisl ut aliquip ex ea Ut wisi enim ad minim veniam, quis commodo conseguat. Duis autem nostrud exerci tation ullamcorper adipiscing elit, sed diam nonummy M vel eum iriure dolor in consectetuer suscipit lobortis nisi ut aliquip ex ea nibh euismod tincidunt ut laoreet adipiscing elit, sed diam nonummy nibh euismod tincidunt ut laoreet dolore magna aliquam erat volutpat. commodo consequat.

- **•** Если иллюстрациям и фотографиям отводится цен тральное место в вашем документе, то дизайн в це лом и шрифты должны быть простыми.
- **•** Если изображение окружено текстом, то необходи мо оставить между ними достаточное белое про странство.
- **•** Группируя изображения разных размеров, поста райтесь избежать образования пустот в документе.

![](_page_48_Figure_4.jpeg)

![](_page_48_Figure_5.jpeg)

### <span id="page-48-0"></span>Некоторые хитрости

Приведенный выше список рекомендаций призван по мочь вам избежать ошибок при размещении иллюстра

ций, а правильные макеты обычно оставляют приятное впечатление. Однако даже выполнение всех этих правил не гарантирует получение идеального результата. Если какая-то конкретная иллюстрация не является органической частью всего документа, а смотрится как приклеенная к нему бумажка, то попробуйте применить какой-нибудь из перечисленных ниже способов:

• Сделайте это изображение фоновым, расположив на нем основной текст. Тут необходима осторожность: фон с плотностью выше  $30\%$  сильно ухудшает читаемость документа. (Но это для черной краски. Фон другого цвета может быть более плотным, в зависимости от того, какой это цвет, и от его яркости. Надо учитывать также качество печати, обеспечиваемое выводным устройством - на принтерах начального уровня оно не будет удовлетворительным.)

![](_page_49_Picture_3.jpeg)

Duis autem vel eum iriure dolor in hendrerit in vulput ate velit esse molestie consequat, vel illum dolore<br>eu feugiat nulla facilisis. Lorem ipsum feugait nulla facilisi. Lorem ipsum dolor dolor sit amet, consectetuer adipiscing sed diam nonum my euismod tincidu nt elit, sed diam nonum my nibh euismod<br>tincidunt ut laoreet dolore magna aliquam erat voluto at.

Ut wisi enim ad minim veniam, quis nostrud exerci tation ullamcorper<br>suscipit lobortis nisl ut aliquip ex ea commodo consequat. Duis autem vel<br>eum iriure dolor in hendrerit vulput ate velit essemblestie consequat, vel illum dolore eu feugiat nulla facilisis at vero eros et accumsan et iusto odio ipsum dolor sit amet, consectetuer dignissin qui blandit praesent luptatum zzril del enit augue sit amet, consectetuer duis dolore te feugait nulla facilisi.

sit amet, consectetuer adipiscing elit.

ut laoreet dolore magna aliguam erat

voluto at.

• Создайте фон («задник») для этой иллюстрации.  $\Pi$ ричем он не должен быть каким-то особенным вполне подойдет простой круг или многоугольник.

![](_page_50_Picture_1.jpeg)

**•** Чтобы добиться красивого эффекта, объедините два предыдущих способа, взяв в качестве задника увеличенную копию самой иллюстрации. (Но толь ко не злоупотребляйте этим приемом, приберегите его для действительно важных случаев.)

![](_page_50_Picture_3.jpeg)

**•** Создайте несколько дубликатов иллюстрации и расположите их на странице под разными углами и отмасштабировав по-разному. Например, создав иллюзию роста (или уменьшения) иллюстрации или ее перемещения по странице.

![](_page_51_Picture_1.jpeg)

**•** Если иллюстрация помещена в рамку, то пусть она выйдет за рамку. Тогда будет казаться, что иллюст рация стала больше, потому что рамка не в состоя нии вместить ее.

![](_page_51_Picture_3.jpeg)

**•** Фотография занимает всю страницу? Очень хоро шо! Если на ней есть большие свободные участки, то там и текст поместится, – надо только напеча тать его поверх изображения. (Вероятно, фотогра фию понадобится осветлить в графическом редак торе, чтобы гарантировать читаемость текста.)

Это лишь неполный список возможностей, в котором рассмотрены лишь случаи с размещением одной иллю страции. Если их две или больше, то количество вари антов выбора вырастает экспоненциально. Полистайте журналы, информационные бюллетени и другие пуб ликации, и вы наткнетесь на трюки поинтереснее, ко торые вам захочется применить (не забудьте помес тить лучшие из них в свою папку с образцами). Не за

![](_page_52_Picture_1.jpeg)

будьте и об основных конструктивных элементах дизайна, рассмотренных в главе  $4, -$  простых линейках, рамках и тенях - может быть, вашей иллюстрации только этого и не достает, чтобы превратиться из скучной банальности в сногсшибательную сенсацию. Помните, что иллюстрации не нуждаются в украшениях, они привлекают внимание и сами по себе.

## <span id="page-52-0"></span>Продолжение следует...

В этой главе мы поговорили о многом. Теперь вы знаете, как выбрать подходящие иллюстрации для своего документа, как относительно уверенно расположить их на странице. (Когда создадите несколько макетов самостоятельно, относительная уверенность трансформируется в *достаточную*. Наставления хороши, но опыт не заменить ничем.)

В данной главе также бегло рассмотрена тема компоновки фотографий, но поверьте мне на слово, это только верхушка айсберга. Использование фотографий в дизайне - это обширная тема, заслуживающая отдельного исследования. Если основной составляющей ваших документов будут фотографии, то без чтения следующей главы вам не обойтись.